## https://www.100test.com/kao\_ti2020/144/2021\_2022\_\_E5\_88\_9D\_ E5\_AD\_A6\_E8\_80\_85\_E5\_c103\_144145.htm RPM

 $RPM$ 

 $\mathop{\mathrm{RPM}}$ 

## 。这些RPM命令都是最最常用的,更复杂的功能大家可以暂

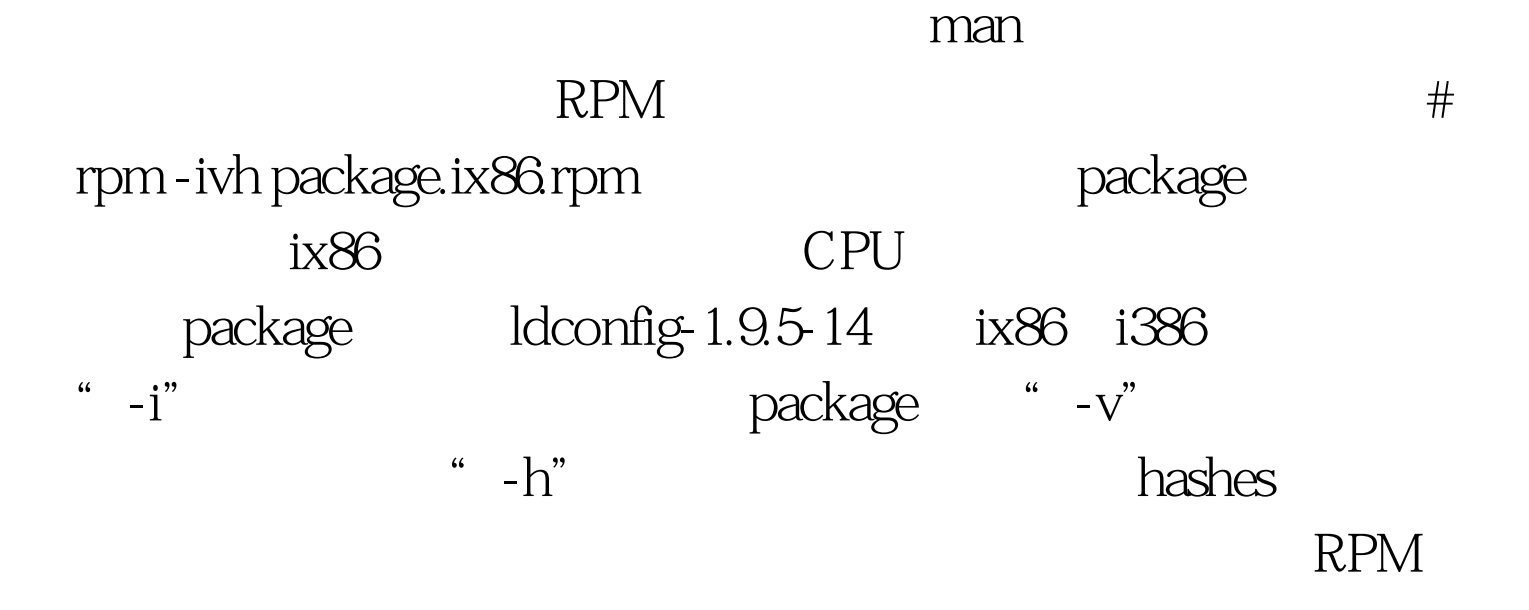

and  $RPM$ 

# rpm - ql packagename packagename ldconfig-1.9.5-14mdk

" $-p"$  $\begin{bmatrix} a & -1 \end{bmatrix}$ 

[wh@infonet wh] \$ rpm -ql ldconfig-1.9.5-14mdk /sbin/ldconfig /usr/doc/ldconfig-1.9.5 /usr/doc/ldconfig-1.9.5/README

息这个实用功能外,还可以很方便的删除某个特定的RPM包  $\degree$  -e",  $\qquad \qquad \# \text{rpm-}e$ packagename "-e" (erase) packagename when the more rpm

term terms to the control of the control of the control of the control of the control of the control of the co rpm # rpm - Uvh package.ix86.rpm "-U" upgrade "v" "h"

rpm . 100Test www.100test.com